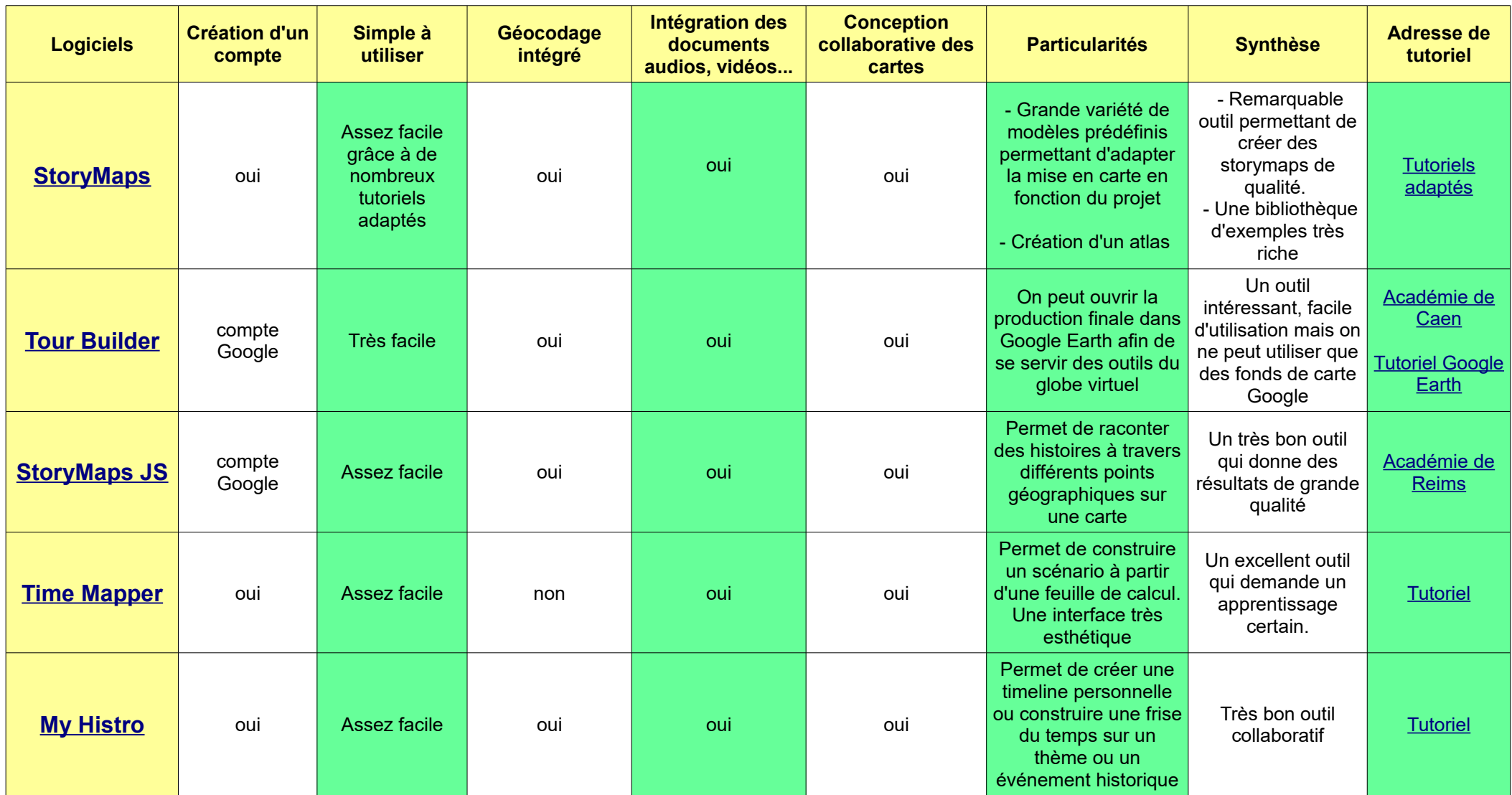

Cliquez sur les liens en bleu pour accéder aux sites

## **Quelques exemples de logiciels de storymaps**